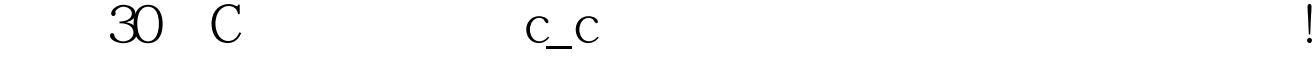

## PDF and the set of the set of the set of the set of the set of the set of the set of the set of the set of the

https://www.100test.com/kao\_ti2020/134/2021\_2022\_\_E6\_8C\_91\_ E6\_88\_9830\_E5\_A4\_c97\_134288.htm /\*

点:www.cndev-lab.com 所有稿件均有版权,如要转载,请务必著

 $*$ /#include main() {

staticinta[3][4]={{1,2,3,4},{5,6,7,8},{9,10,11,12}}.  $\frac{\pi}{3}$  3 4 列的二维数组 \*/int\*p. printf("%d %d\n",a,\*a). printf("%d %d\n",a[0],\*(a 0)). printf("%d %d\n",amp.a[0][0]). printf("%d %d\n",a[0][0],\*(\*(a0) 0)). for(p=a[0].p/\* a[0]

 $\sqrt{\frac{k}{\pi}}$ 

p,  $p\{ \text{ if}((p-a[0])\%4=0) \n\}/\)$ , where  $\mathbb{Z}^*$  /{

printf("\n"). } printf(" $M''$ , \*p). /\*  $*$   $*$   $\}$  printf("\n"). }

 $5$  a  $^*a$  $a$  $a^*a$ a 0  $\alpha$  1  $a^*a$  \*(a 0),  $a[0][0]$  \*(a 0)  $34$  \*(a 0)  $\overline{0}$  $*(*(a0) 0)$  0 0  $a[0][0]$  \*(a 0)  $*(a1)$  \*(\*(a 0) 0)  $0 \t 1 \t *(*(a \, 0) \, 1)$ 

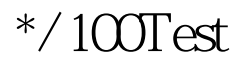

www.100test.com